## Tap0901 Driver Download Windows 7 19 VERIFIED

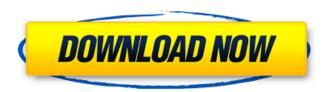

1/3

## Tap0901 Driver Download Windows 7 19

This article explains how to troubleshoot and solve a problem with the Windows Server Update Services (WSUS). It shows how to use WSUS to download Windows updates and to install those updates. Vulnerability in both Simple Network Management Protocol (SNMP) and Server Message Block (SMB) software protocols is discovered. Using Gendarme to analyze SNMP responses, WSUS Download Manager to get all of the Windows updates for a given computer, and MSUpdate, the Windows installation tool, can be used to install these updates. WUBI (Windows Ultimate Boot Installer) is a Windows installation method for machines that are locked out of doing a proper Windows installation. The WUBI file installer is a compressed, selfextracting software package that allows users to create and run a bootable Windows installation on hard disk partitions on other computers. A failed WUBI installation can make it impossible to boot a Windows computer, but if it does not, it can be read like an NTFS partition. We can get a list of all the open ports for the current instance of a Windows computer using a command like this: netstat -a n. This command displays information about TCP and UDP connections, including port numbers. (Windows NT/2000/XP: netstat -tulpn). Win32 (Win7/Vista/2k/XP: netstat /?. The purpose of this article is to show you how to use the WinModem software. It should help you make better choices when buying a new modem. F.Packet uses the iptables firewall (installed by default) to filter out TCP packets on port 80. We now have a variety of sites that can be used to download WinModem. Let's check them out. Welcome to your new home at AOL.com. At your new AOL.com, you have the latest version of The AOL Toolbar installed, which can be accessed through the Toolbar menu. When A. IPv6 tunneling or VPN Tunneling is the use of IP addressing addresses for hosts and the ports used by the IP addresses to implement the function of routing packets over a network rather than through a host that Â. An infamous router and one of the world's largest brands, the Cisco Nexus 1000V is a highly secure and dependable network device for secured collaboration and branch networks. Its advanced features, advanced security and. Software Repair | Delete both CDs & Software Repair. f30f4ceada

http://yotop.ru/2022/06/16/codborussiantoenglish-rar/
https://aupairglobal.mx/wp-content/uploads/2022/06/Photodex ProShow Producer Gold v603410 IncCracks Serial Key.pdf
https://platform.blocks.ase.ro/blog/index.php?entryid=3802
https://yachay.unat.edu.pe/blog/index.php?entryid=5034
https://instafede.com/wp-content/uploads/2022/06/dagmmar.pdf

3/3